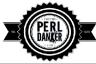

## Perl Dancer 1.X cheat sheet v1.0

|                                      | ROUTES                                                                                                    |                                                          | ACCESSORS/SETTERS                                                                                                    |
|--------------------------------------|----------------------------------------------------------------------------------------------------|----------------------------------------------------------|----------------------------------------------------------------------------------------------------|
| <b>any</b> '/route' => sub {}        | Defines a route for multiple HTTP methods at once                                                                                                    |                                                          | ret type                                                                                                    |
| get '/route' => sub {}               | Defines a route for HTTP GET requests to the given path                                                                                                    | captures                                                 | hashref Returns a reference to a copy of %+, if there are named captures in the route Regexp                                                                                       |
| patch '/route' => sub {}             | Defines a route for HTTP PATCH requests to the given URL                                                                                                    | cookie 'name' => 'value'                                 | scalar/none Get/set cookie value                                                                                                    |
| post '/route' => sub {}              | Defines a route for HTTP POST requests to the given URL                                                                                                    | cookies                                                  | hashref Accesses to cookies keys/values                                                                                                    |
| del '/route' => sub {}               | Defines a route for HTTP DELETE requests to the given URL                                                                                                    | config                                                   | hashref Accesses the configuration of the application                                                                                                    |
| options '/route' => sub {}           | Defines a route for HTTP OPTIONS requests to the given URL                                                                                                    | content-type 'content/type'                              | none Sets the content-type rendered, for the current route handler                                                                                                    |
| <pre>put '/route' =&gt; sub {}</pre> | Defines a route for HTTP PUT requests to the given URL                                                                                                    | engine 'name'                                            | objectref Given a namespace, returns the current engine object                                                                                                    |
|                                      | HOOKS/FILTERS                                                                                                    | headers 'name' => 'value',                               | none Adds custom headers to response                                                                                                    |
| after                                | Add a hook at the after position                                                                                                    | header 'name => 'value'                                  | none Adds custom header to response                                                                                                    |
| before sub {}                        | Defines a before filter                                                                                                    | push header 'name' => 'value'                            | none Do the same as header, but allow for multiple headers with the same name                                                                                                    |
| before template sub {}               | Defines a before template filter                                                                                                    | mime                                                     | objectref Shortcut to access the instance object of Dancer::MIME                                                                                                    |
| hook 'name' => sub {}                | Adds a hook at some position                                                                                                    | params                                                   | hashref Returns an hash reference to all defined parameters                                                                                                    |
| before_deserializer                  | This hook receives no arguments                                                                                                    | param 'name'                                             | scalar This method is an accessor to the parameters hash table                                                                                                    |
| before file render                   | This hook receives as arguments the path of the file to render                                                                                                    | prefix '/route"                                          | none Defines a prefix for each route handler                                                                                                    |
| before_error_init                    |                                                                                                    | request                                                  |                                                                                                    |
|                                      | This hook receives as argument a Dancer::Error object                                                                                                    |                                                          | objectref Returns a Dancer::Request object representing the current request                                                                                                    |
| before_error_render                  | This hook receives as argument a Dancer::Error object                                                                                                    | set 'name' => 'value',                                   | none Defines a configuration setting(s)                                                                                                    |
| before                               | This is an alias to <b>before</b> . This hook receives no arguments                                                                                                    | setting 'name'                                           | any Returns the value of a given setting                                                                                                    |
| before_template_render               | This is an alias to <b>before_template</b> . This hook receives as argument a HashRef, containing<br>the tokens that will be passed to the template                                                                                      | <pre>set_cookie 'name' =&gt; 'value', %opts</pre>        | none Creates or updates cookie values                                                                                                    |
| before_layout_render                 | This hook receives two arguments. The first one is a HashRef containing the tokens. The<br>second is a ScalarRef representing the content of the template                                                                                | session 'name' => 'value'                                | hashref/none Provides access to all data stored in the user's session (if any). It can also be use<br>as a setter to store data in the session                                     |
| before_serializer                    | This hook receives as argument a Dancer::Response object                                                                                                    | splat                                                    | array Returns the list of captures made from a route handler with a route pattern which includes wildcards                                                                         |
| after deserializer                   | This hook receives no arguments                                                                                                    | upload 'input'                                           | objectref Provides access to file uploads                                                                                                    |
| after_file_render                    | This hook receives as argument a Dancer::Response object                                                                                                    | uri_for '/route'                                         | scalar Returns a fully-qualified URI for the given path                                                                                                    |
|                                      | This hook receives as argument a ScalarRef representing the content generated by the                                                                                                    | -                                                        | Provides an accessor for variables shared between filters and route handlers. Giv                                                                                                  |
| after_template_render                | template<br>This hook receives as argument a ScalarRef representing the content generated by the                                                                                                    | var 'name' => 'value'                                    | any/none a key/value pair, it sets a variable Returns the HashRef of all shared variables set during the filter/route chain with the                                               |
| after_layout_render                  | layout                                                                                                    | vars                                                     | hashref var keyword                                                                                                    |
| after                                | This is an alias for after. This hook runs after a request has been processed, but before the response is sent. It receives a Dancer::Response object                                                                                    |                                                          | ACTIONS                                                                                                    |
| after_error_render                   | This hook receives as argument a Dancer::Response object                                                                                                    | dance                                                    | Alias for the start keyword                                                                                                    |
| on_handler_exception                 | This hook is called when an exception has been caught, at the handler level, just before<br>creating and rendering Dancer::Error. This hook receives as argument a Dancer::Exception<br>object                                           | debug 'message'                                          | Logs a message of <b>debug</b> level                                                                                                    |
| on_route_exception                   | This hook is called when an exception has been caught, at the route level, just before<br>rethrowing it higher. This hook receives the exception as argument. It can be a<br>Dancer::Exception, or a string, or whatever was used to die | error 'message'                                          | Logs a message of error level                                                                                                    |
|                                      | UTILS                                                                                                    | forward '/route' => {%params} =><br>{method => 'METHOD'} | Runs an internal redirect of the current request to another request                                                                                                    |
|                                      | ret type                                                                                                    | halt 'message'                                           | Sets a response object with the content given                                                                                                    |
| dirname 'path'                       | scalar                                                                                                    | load 'script'                                            | Loads one or more perl scripts in the current application's namespace. Syntactic sugar around Pe                                                                                   |
| unname paur                          | scalar Returns the dirname of the path given                                                                                                    | ioau script                                              | require                                                                                                    |
| path 'path', 'path',                 | scalar Concatenates multiple paths together, without worrying about the underlying operating system                                                                                                    | load_app 'app_name'                                      | Loads a Dancer package. This method sets the libdir to the current ./lib directory                                                                                                 |
| false                                | scalar Constant that returns a false value (0)                                                                                                    | pass                                                     | Tells Dancer to pass the processing of the request to the next matching route                                                                                                    |
| true                                 | scalar Constant that returns a true value (1)                                                                                                    | redirect '/route' => CODE                                | Generates a HTTP redirect (302)                                                                                                    |
| from dumper 'struct'                 | hashref Deserializes a Data::Dumper structure                                                                                                    | send_error 'message' => CODE                             | Returns a HTTP error. By default the HTTP code returned is 500                                                                                                    |
| from_json 'struct' => {%opts}        | hashref Deserializes a JSON structure                                                                                                    | send_file '/path' => %opts                               | Lets the current route handler send a file to the client                                                                                                    |
| from_yaml 'struct'                   | hashref Deserializes a YAML structure                                                                                                    | start                                                    | Starts the application or the standalone server (depending on the deployment choices)                                                                                              |
| from_xml 'struct'                    | hashref Deserializes a XML structure                                                                                                    | status'                                                  | Changes the status code provided by an action. By default, an action will produce an HTTP 200 (<br>status code, meaning everything is OK                                           |
| to_dumper \$struct                   | scalar Serializes a structure with Data::Dumper                                                                                                    | template 'name' {%tokens}, {%opts}                       | Returns the response of processing the given template with the given parameters (and optional settings), wrapping it in the default or specified layout too, if layouts are in use |
| to_json \$struct => {%opts}          | scalar Serializes a structure to JSON                                                                                                    | warning 'message'                                        | Logs a warning message through the current logger engine                                                                                                    |
|                                      | scalar Serializes a structure to YAML                                                                                                    | warmig message                                           | Logs a warning message initiali ine current logger engine                                                                                                    |
| to_yaml \$struct                     |                                                                                                    |                                                          |                                                                                                    |
| to_xml \$struct => {%opts}           | scalar Serializes a structure to XML                                                                                                    |                                                          |                                                                                                    |